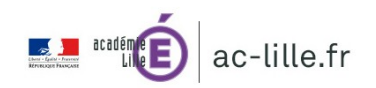

## **Réalisation numérique de poster philosophique**

Yannick Bézin, professeur de philosophie au lycée Jean Moulin de Roubaix, IAN Académie de Lille

Sur le modèle anglo-saxon des posters scientifiques, les élèves réalisent à partir d'outils numériques des « posters philosophiques » sur des notions et des auteurs au programme, supports d'une présentation orale.

# Terminales, Toutes sections

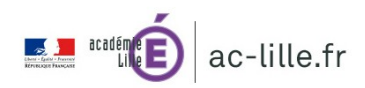

## **Description détaillée du projet**

- Présentation du projet aux élèves, des auteurs et des thèmes. Constitution des groupes.
- Distribution d'un questionnaire pour orienter les recherches et les informations qui devront figurer sur le poster.
- Par groupe, recherches documentaires sur Internet et dans les ouvrages disponibles en bibliothèque. Il est possible dans un 1e temps d'interdire aux élèves d'accès à l'Internet afin de leur apprendre à orienter leur recherche en bibliothèque.
- Réalisation du poster sur les ordinateurs du lycée.
- Présentation en classe du cadre général de la notion par le professeur.
- Chaque groupe présente oralement son poster devant la classe entière. Temps d'échanges et de questions avec la classe.

## **Objectifs pédagogiques**

- Aborder différemment les auteurs et les notions au programme.
- L'élève ne reçoit pas le cours mais, en groupe, va à la recherche de connaissances et il les concentre dans une présentation visuelle, auxiliaire de la mémoire.
- Échanger au sein du groupe et écrire de façon collaborative.
- S'entraîner à intervenir à l'oral en public.
- Développer la créativité des élèves en veillant au design du poster.
- Valoriser le travail des élèves au sein et en dehors de l'établissement en imprimant et affichant les posters.

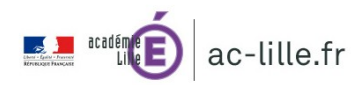

## **Outils numériques mobilisés**

Il est tout à fait possible de réaliser des posters riches et visuellement intéressants avec un simple traitement de texte, installé sur les PC de l'établissement : une présentation au format A1 créée sur Microsoft PowerPoint ou sur LibreOffice (comme c'est la cas dans l'exemple donné ici).

Il existe aussi des sites en ligne spécialisés dans la réalisation de posters, d'infographies et de présentations. Les 2 plus importants étant [Piktochart](http://piktochart.com/) et [Glogster](http://glogster.com/) (en anglais). Ils offrent tous deux des comptes gratuits (nombre limité de créations) mais aussi des tarifs Éducation. Piktochart est généraliste, Glogster est plus orienté vers l'éducation et permet l'intégration de multimédias dans les posters (offrant d'autres fonctionnalités mais ne permettant pas l'impression). Les 2 sites sont assez faciles à prendre en main et leur usage est intuitif. Ils intègrent de nombreux outils de mise en page (texte, images, schémas, dessin, tableaux, etc.).

#### **Degrés de maîtrise de ces outils par**

- le professeur. Les logiciels de création de diapositives sont d'un usage courant et très aisé. Quels que soient les outils choisis, l'enseignant doit bien les maîtriser pour apporter une réponse rapide à toute difficulté rencontrée par les élèves. Les sites mentionnés ne sont disponibles qu'en anglais.
- **les élèves** doivent au minimum maîtriser la mise en forme de texte et de contenu dans un logiciel de création de diapositive.

#### **Quels items du [CRCN](https://eduscol.education.fr/pid38816/certification-des-competences-numeriques.html#lien1) peuvent être validés par ce projet ?**

Information et données, niveaux 1 à 4

Communication et collaboration, niveaux 1 à 4

Création de contenu, niveaux 1 à 5

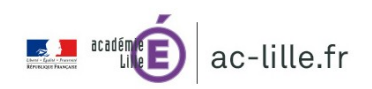

#### **Temps consacré à ce projet par le professeur, par les élèves. Modalité d'usage de ce temps : en 1 fois ou en plusieurs fois ? À quel rythme ? À quel moment de l'année ?**

Ce projet trouve plus facilement sa place à partir de la fin du 1e trimestre. Il a été mené au rythme de 2h par semaine sur 6 semaines pour les recherches et la réalisation des posters. Les élèves ont également travaillé chez eux pour finaliser la mise en forme. Il faut ajouter ensuite le temps de présentation orale de chaque groupe devant la classe avec échanges et reprises par le professeur.

#### **Le projet était-il transversal ? Pluri- ou inter-disciplinaire ? S'est-il appuyé sur le CDI ou d'autres structures internes ou externes à l'établissement ?**

Ce projet nécessite la collaboration du professeur-documentaliste de l'établissement (réservation de l'espace de travail, vérification du font documentaire, achats si nécessaire).

À l'origine, le projet n'était pas transversal (pluri- ou inter-disciplinaire) mais rien n'interdit d'associer d'autres collègues (sciences, langues, HLP, etc.) autour d'un thème commun.

Le service informatique peut aussi être ponctuellement mobilisé en cas de besoin ou de problème technique spécifique.

#### **Le projet a-t-il nécessité un budget ? Si oui de quel montant ? Et comment a-t-il été financé ?**

Il est tout à fait possible de réaliser des posters uniquement au format numérique et de les projeter par vidéoprojecteur lors des présentations orales. Cependant, l'impression papier participe de la réalisation d'un objet qui satisfait les élèves et qui peut agrémenter les murs de la salle de cours. Il faut alors prévoir un budget d'impression qui varie en fonction de la taille des posters et du nombre d'exemplaires (entre 10 et 20 € par poster). L'établissement peut financer ce petit budget (prévoir son vote au Conseil d'administration).

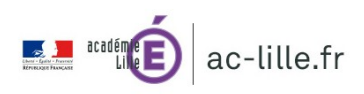

## **Bilan**

- **Leviers** 
	- Intérêt réel des élèves pour le projet.
	- Sortie de la relation frontale et descendante d'un cours en classe.
	- Approcher la rédaction de façon de façon différente tout en travaillant l'oral.
	- Moyen de remédiation avec certaines classes difficiles.
- **Obstacles**
	- Étalé sur un temps trop long, les élèves ont tendance à se désinvestir du projet.
	- Les présentations orales sont parfois moins riches que les posters.
	- L'esthétique des posters est parfois discutable et demande à être guidée.

## **Conseils et recommandations**

- À tout instant, les élèves peuvent questionner le professeur sur une difficulté de compréhension ou de maîtrise technique.
- Le professeur doit veiller constamment à l'avancement du travail de chaque groupe.
- Lors de la création du poster, il faut d'emblée avoir à l'idée qu'il sera imprimé en grand format, ce qui détermine les choix de police, de lisibilité, de dimensions des images, etc.
- Les posters peuvent être valorisés par un affichage dans les espaces publics du lycée ou pendant les portes-ouvertes.
- Il faut veiller à l'utilisation d'images ou de schémas libres de droits (les outils de recherche permettent facilement ce filtrage).
- Attention à la perte de données sur certains sites dès expiration de la licence.

## **Sitographie**

- Conseils pour la réalisation de posters scientifiques par [l'Université de La Rochelle](https://bu.univ-larochelle.fr/actualites/quels-logiciels-pour-realiser-un-poster-scientifique/) et [l'Université de Strasbourg](http://ed.humanites.unistra.fr/uploads/media/rd07_barge.pdf)
- [Propositions de chartes graphiques](https://colorhunt.co/) (couleurs)